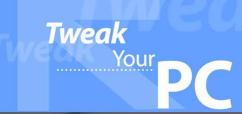

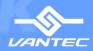

## **USB 2.0**

# **IDE TO USB ADAPTER**

SUPPORT 2.5", 3.5" & 5.25" DRIVE

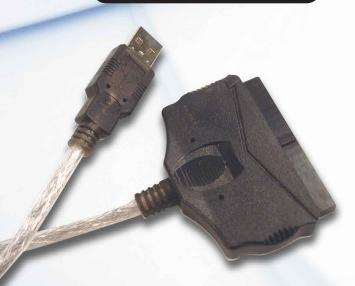

Connects a drive to any PC USB port internally or externally!

### FEATURES

- Transfer Rates Up to 12Mbps With USB 1.1
- Transfer Rates Up to 480Mbps With USB 2.0
- Easily add storage to any system with USB
- Supports up to 400GB drives
- Hot-swappable: Plug and play without rebooting!

#### PRODUCT DESCRIPTION

Adding additional storage to your computer has never been so easy. Whether you have run out of available IDE ports or simply want to give hotswap plug and play capabilities to a hard drive, the Vantec IDE-USB Adapter does the job. By conveting the IDE interface of hard drives to USB, the IDE-USB Adapter allows you to add a hard drive either inside or outside your system. The IDE-USB Adapter also utilizes USB 2.0, offering speeds up to 480Mbps, 40 times the speed of USB 1.1! But if you are using USB 1.1, the IDE-USB Adapter is still an ideal way to store and transfer large amounts of data.

## SPECIFICATION

Interface: 3.5" or 2.5" IDE to USB 2.0

Length: 140cm (55in)

#### SYSTEM REQUIREMENTS

Intel Pentium II 350MHz-compatible or Apple G3 processor and greater

Microsoft Windows 98SE/ME/2000/XP or Mac OS

8.6 and greater

**USB-equipped system** 

For USB 2.0 speeds, the system must support USB

2.0 specifications

CD Rom drive (if drivers are needed)

MODEL: CB-IUSB20

Tel: (510) 668-0368 Fax: (510) 668-0367

Address: 43951 Boscell Road Fremont, CA 94538